# Pro-face<sup>®</sup>

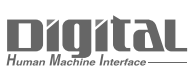

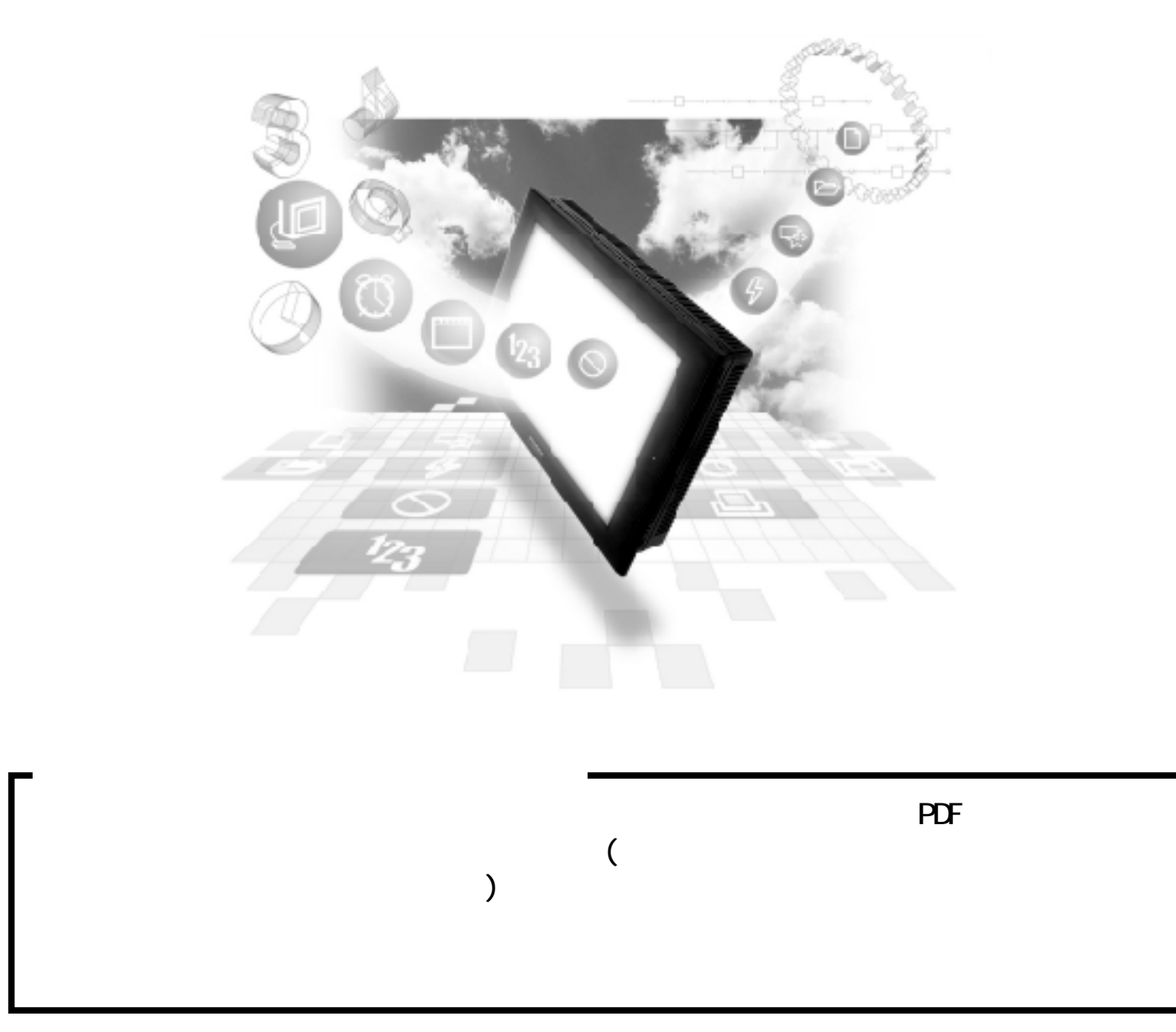

## 8.2 ( )

#### $8.2.1$

PLC GP

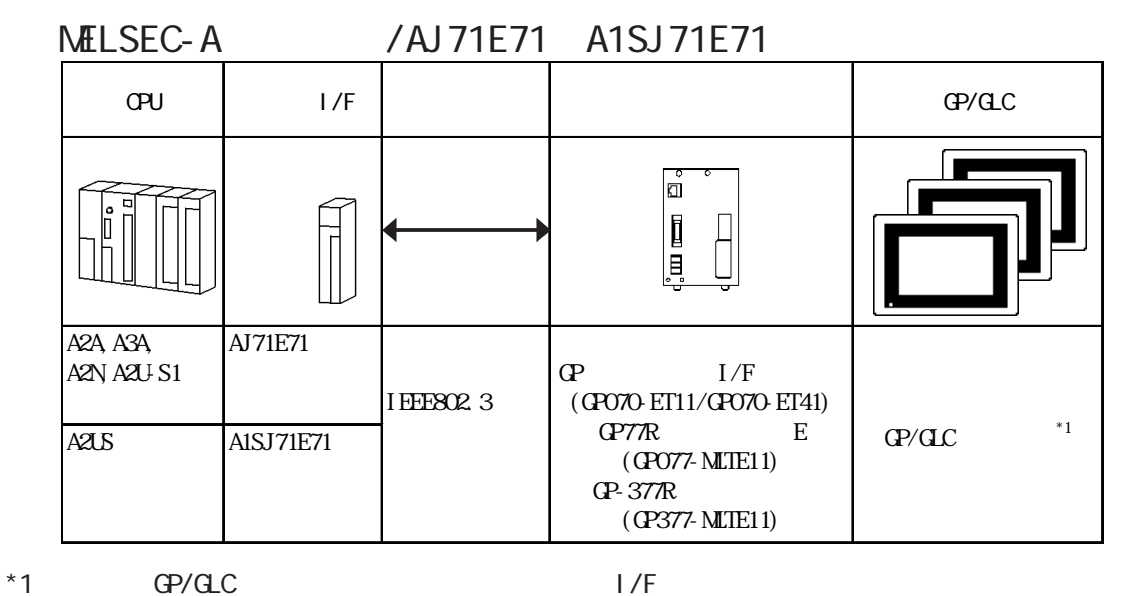

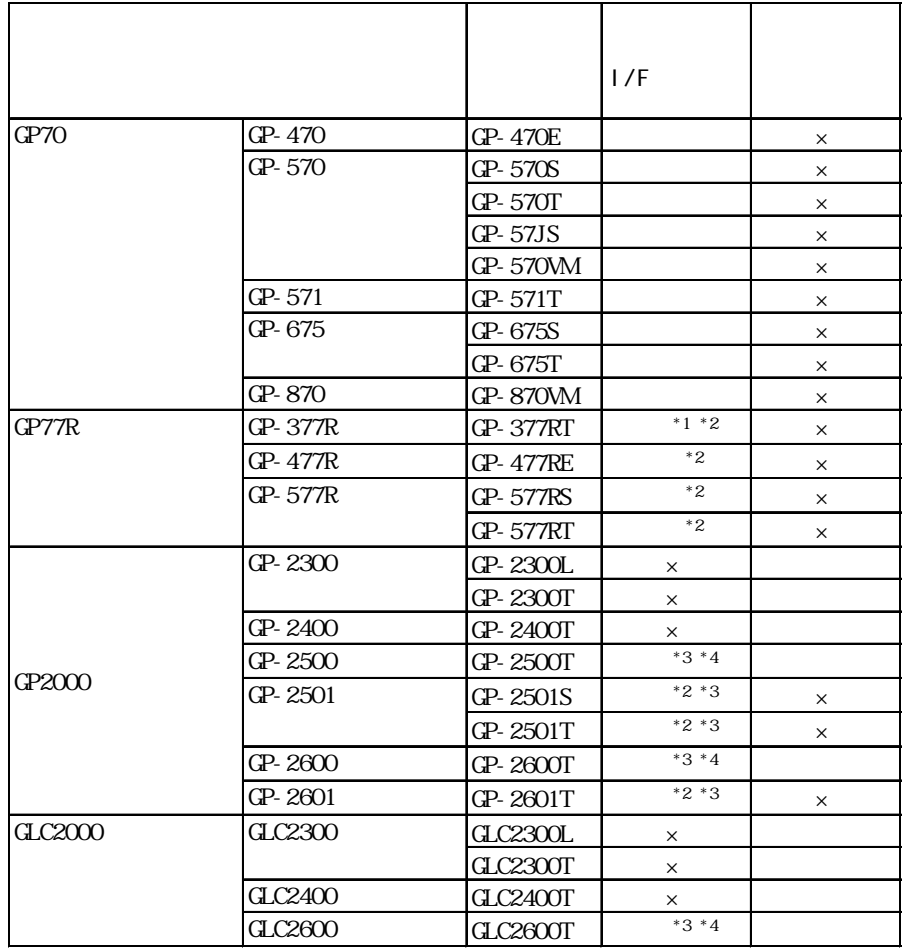

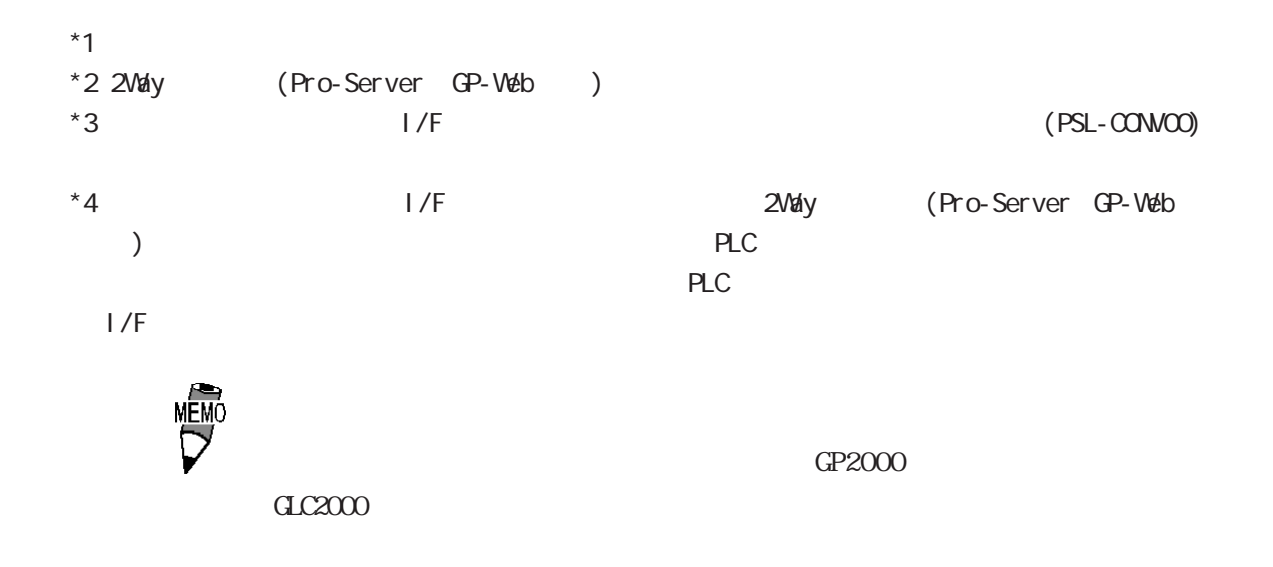

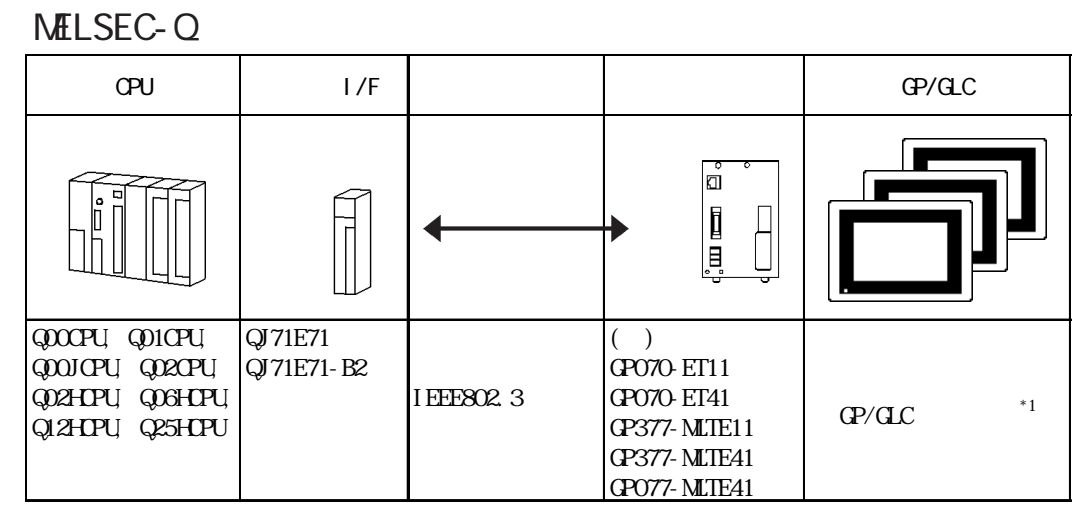

 $*1$  GP/GLC  $1/F$ 

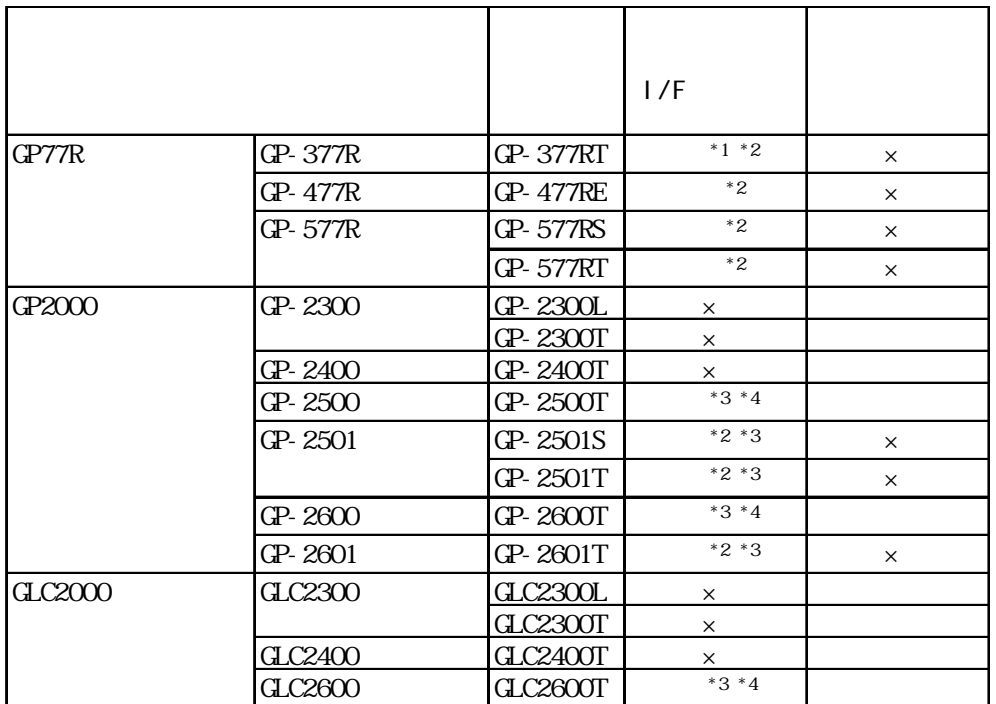

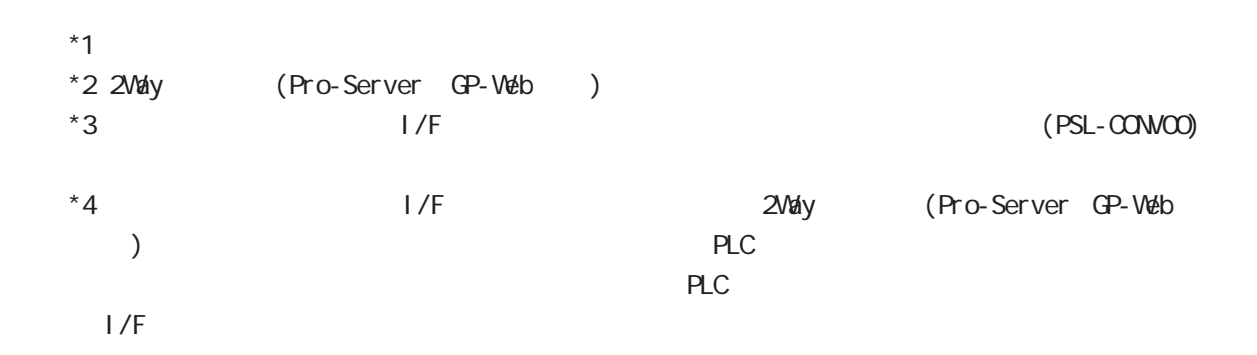

 $8.2$ 

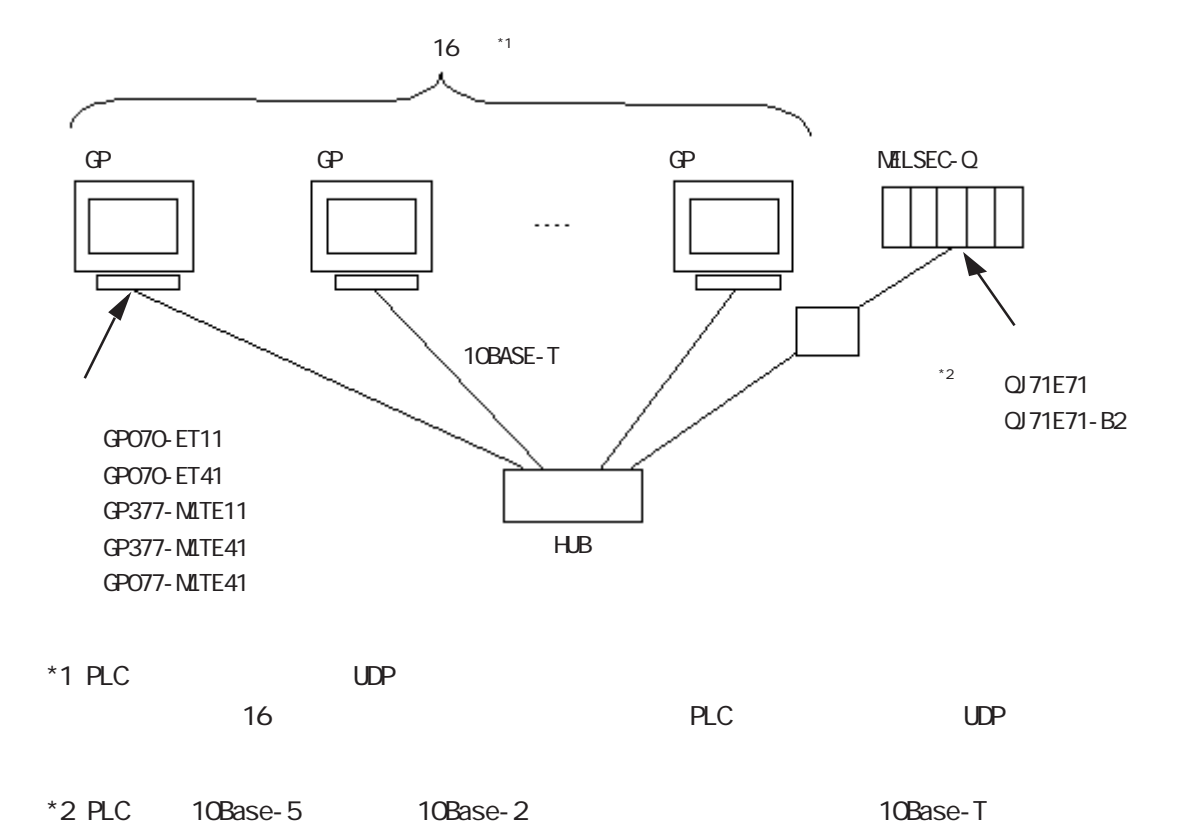

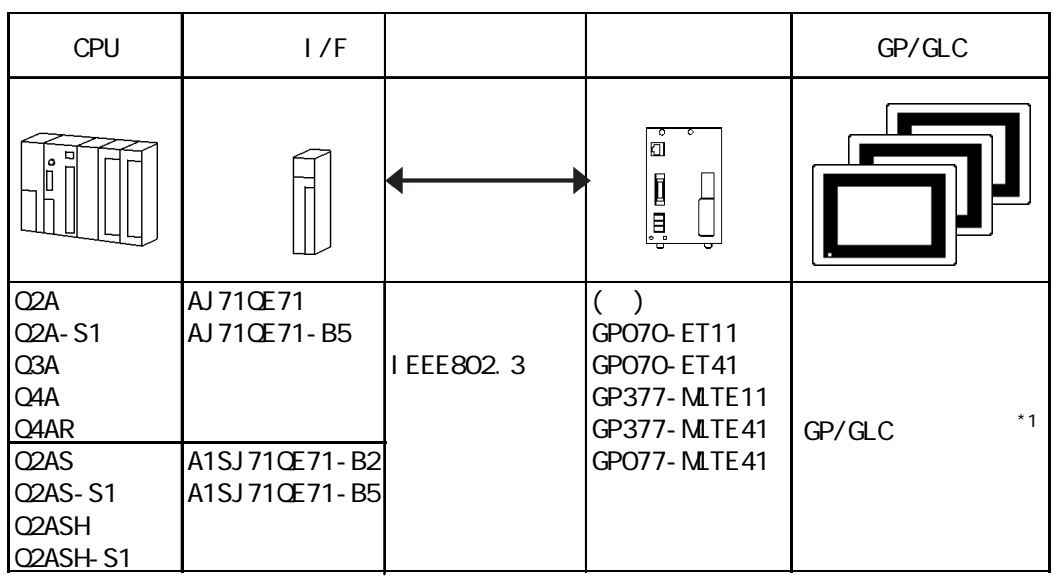

 $*1$  GP/GLC  $1/F$ 

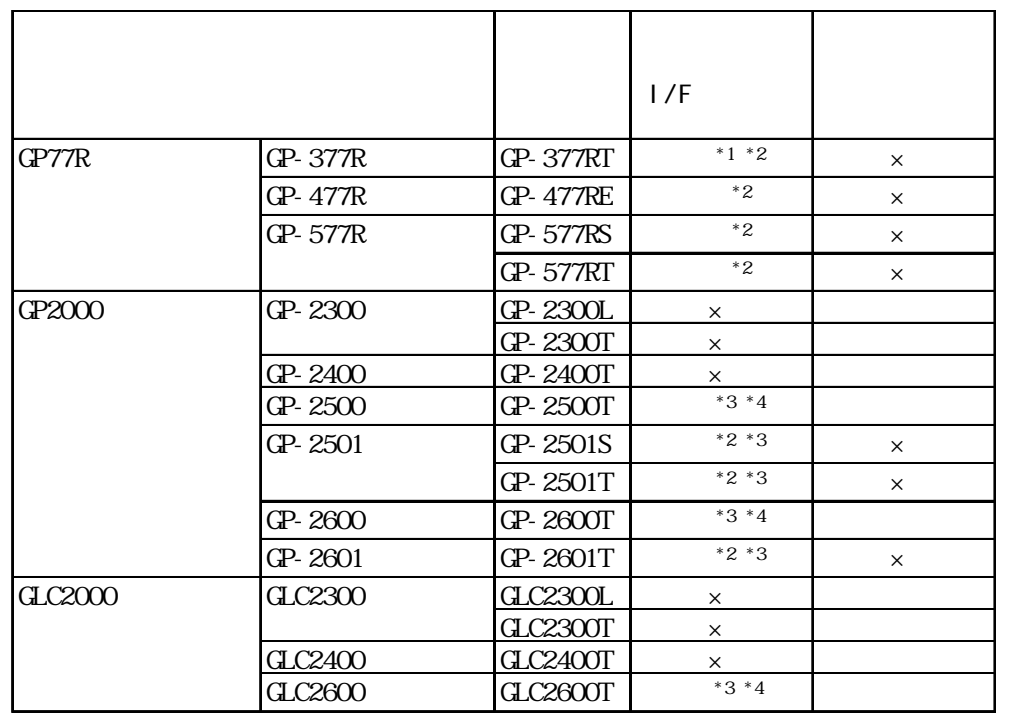

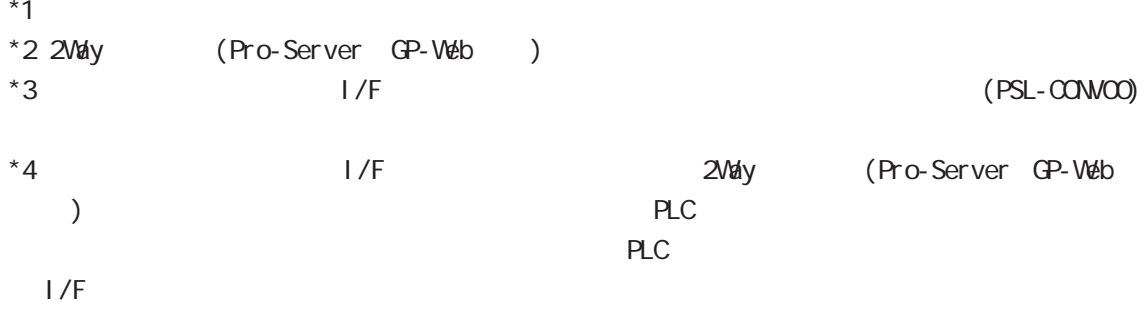

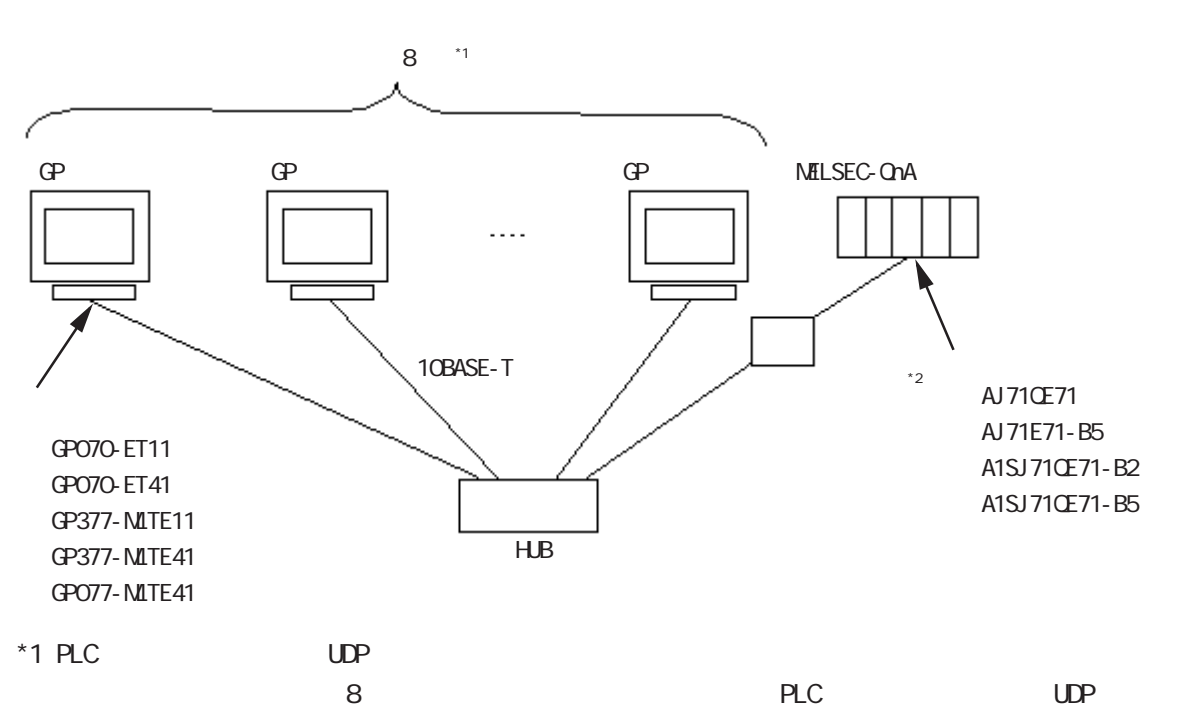

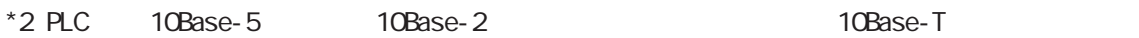

## $8.2.2$

 $\Omega$ NELSEC-A  $\square$ デバイス ビットアドレス ワードアドレス 備考  $\overline{(*)}$ X0000 X07FF X0000 X07F0  $\overline{\cdots}$ Y0000 Y07FF | Y0000 Y07F0  $\overline{1+16}$ M0000 M8191 | M0000 M8176 L0000 L8191  $\overline{=}16$ M9000 M9255 | M9000 M9240  $\sqrt{2}$  16 F0000 F2047 F0000 F2032 BOOOO BOFFF TS0000 TS2047  $TCOOOO$   $TC2O47$   $\longrightarrow$   $\longrightarrow$   $\parallel$   $\downarrow$   $\parallel$ CS0000 CS1023 カウンタ(コイル) CC0000~CC1023  $\overline{\phantom{a}}$  $\overline{\phantom{0}}$ TN0000 TN2047 CN0000 CN1023  $\overline{B+15}$  $\longrightarrow$   $\blacksquare$  D0000 D6143  $\overline{B+15}$ D9000 D9255  $B + F$ VØOOO VØFFF  $\overline{\text{B} \cdot \text{t}}$ 15 R0000 R8191

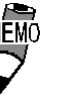

c P U

CPU AJ71E71

#### $N$ ELSEC-Q/QnA  $\Box$

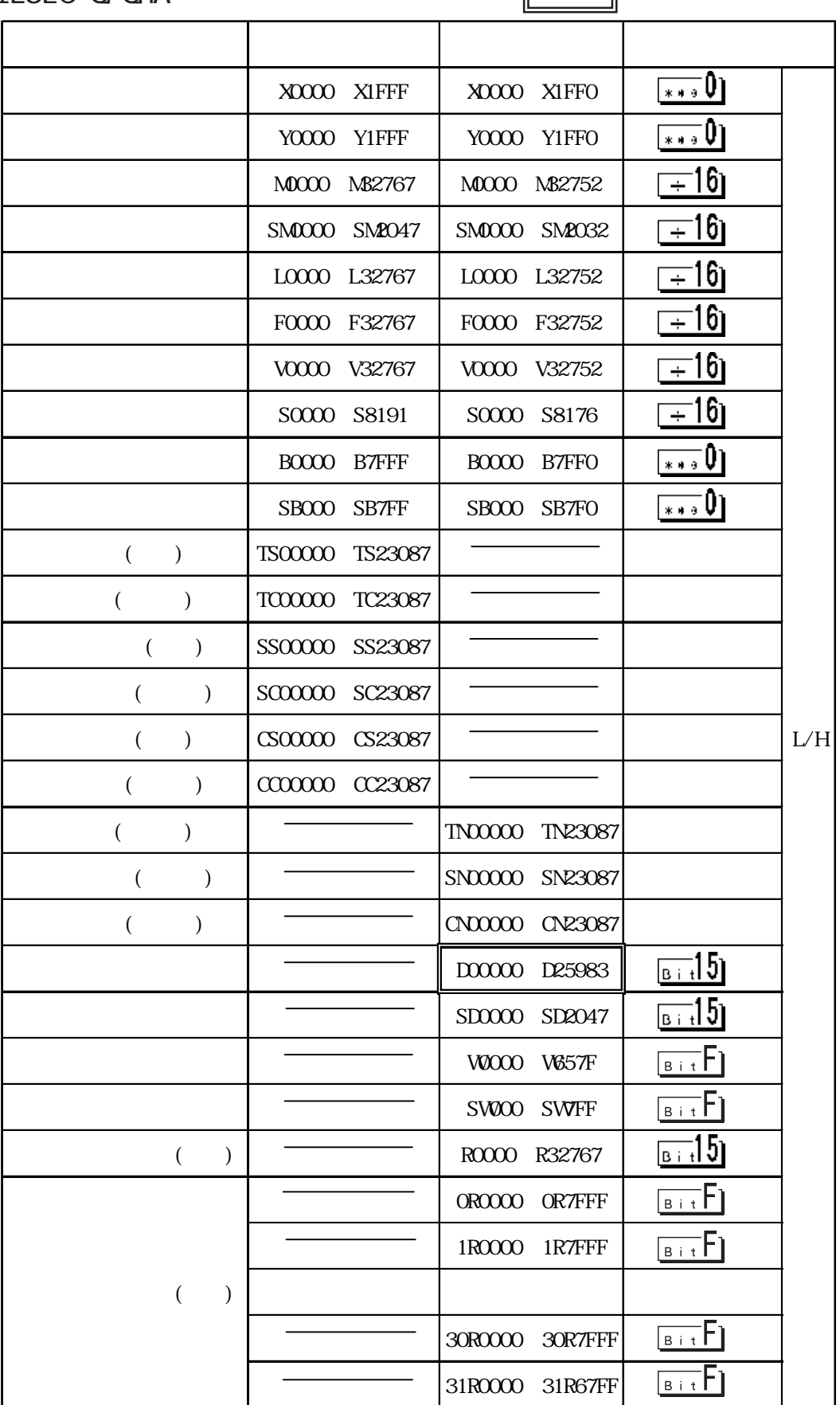

MEMO<br>U

PLC

 $CPU$ MELSEC-QnA  $CPU$  $CPU$ 

#### $UP$   $TP$

・ 相手局 IP アドレス

#### $\mathbf{UP}$

### MELSEC QnA Q 1025 65534)

#### 1024 65535

## MELSEC IP

## $(MESEC QnA Q)$   $1025 65534$

### $1024$   $65535$

# $10$

#### ・ 自局 IP アドレス  $\text{CP}$  IP IP  $\text{CP}$   $\text{CP}$   $\text{CP}$

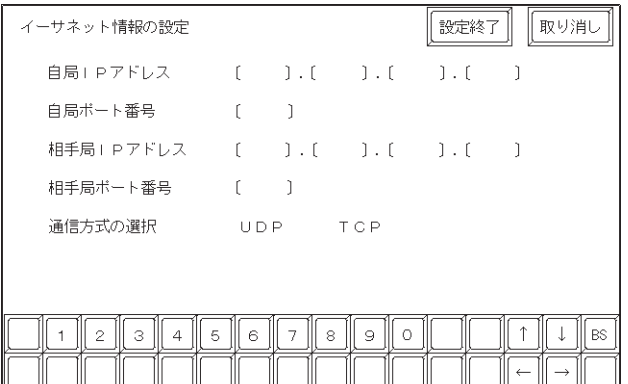

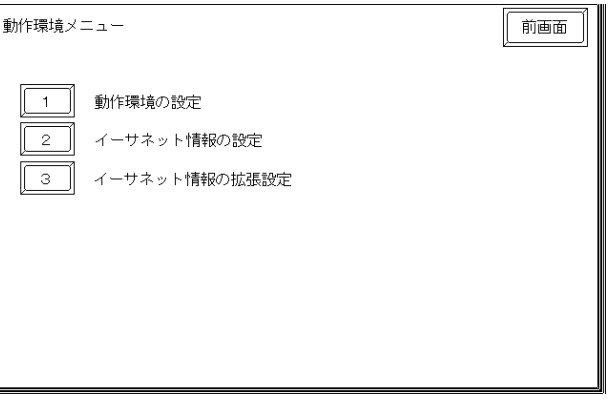

8.2.3

 $GP$ 

 $\mathbb{Q}^{\mathbf{p}}$ 

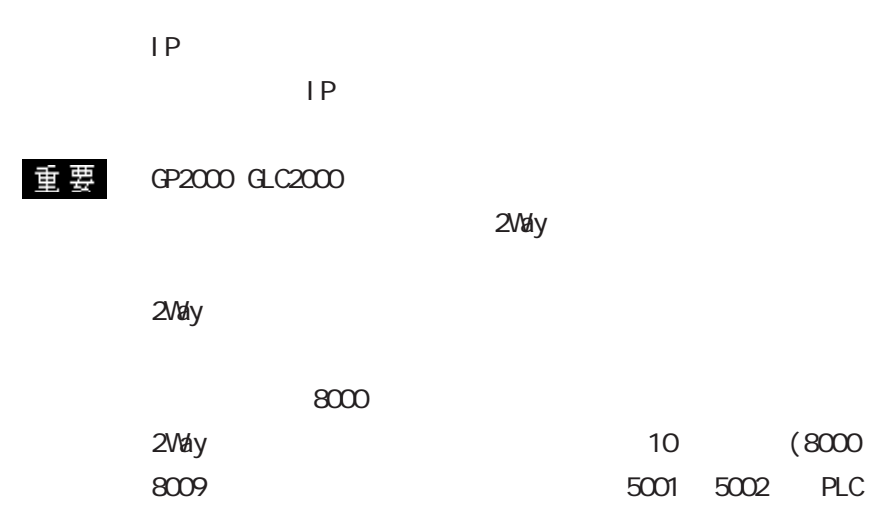

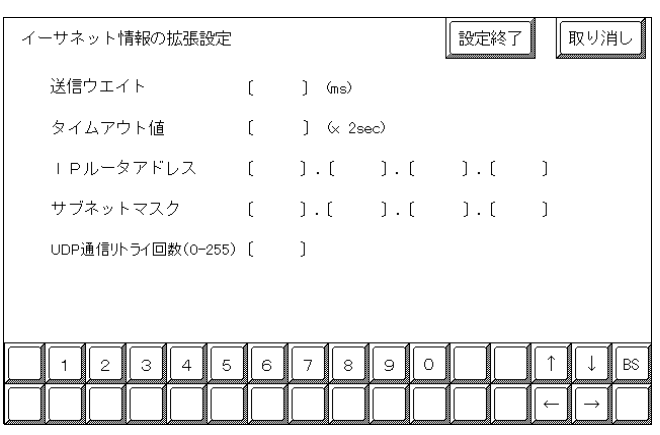

 $0 255$ 

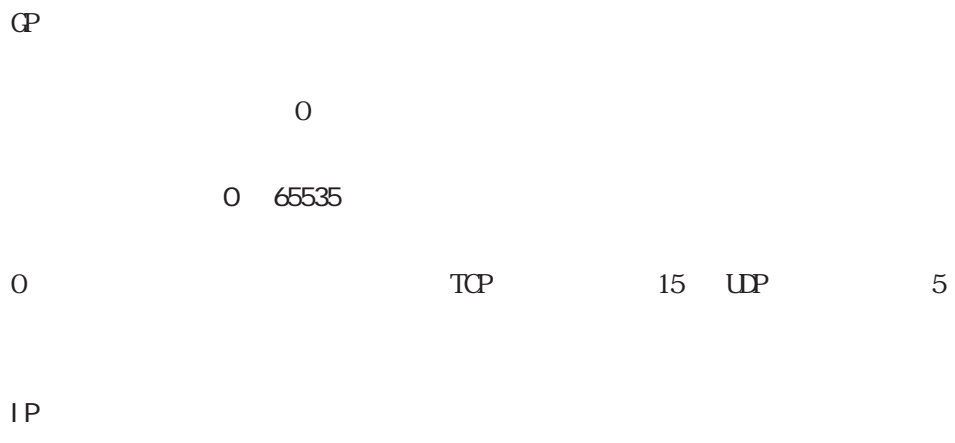

 $IP$ 

 $0$ 

 $\overline{0}$ 

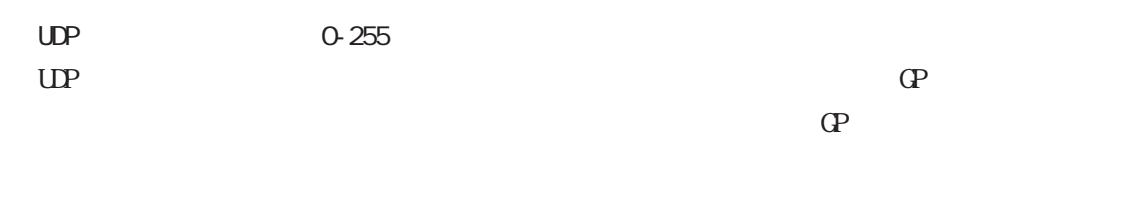

重要

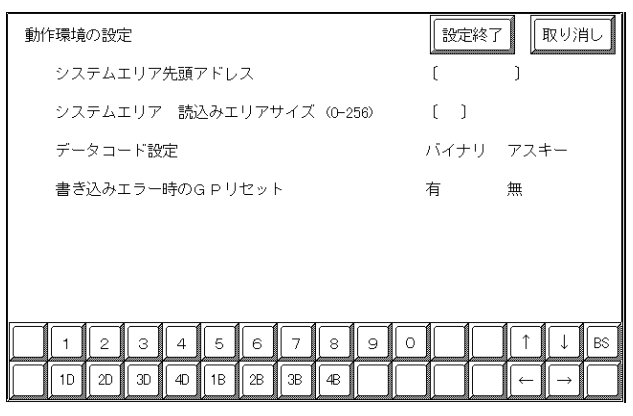

(MELSEC Q MELSEC QnA )<br>PLC

 $\rm{PLC}$ 

PLC

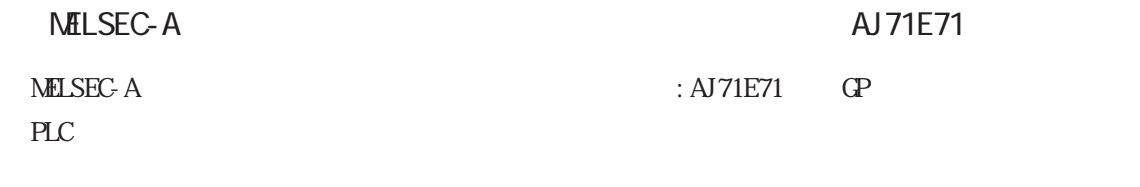

AJ71E71 Ethernet

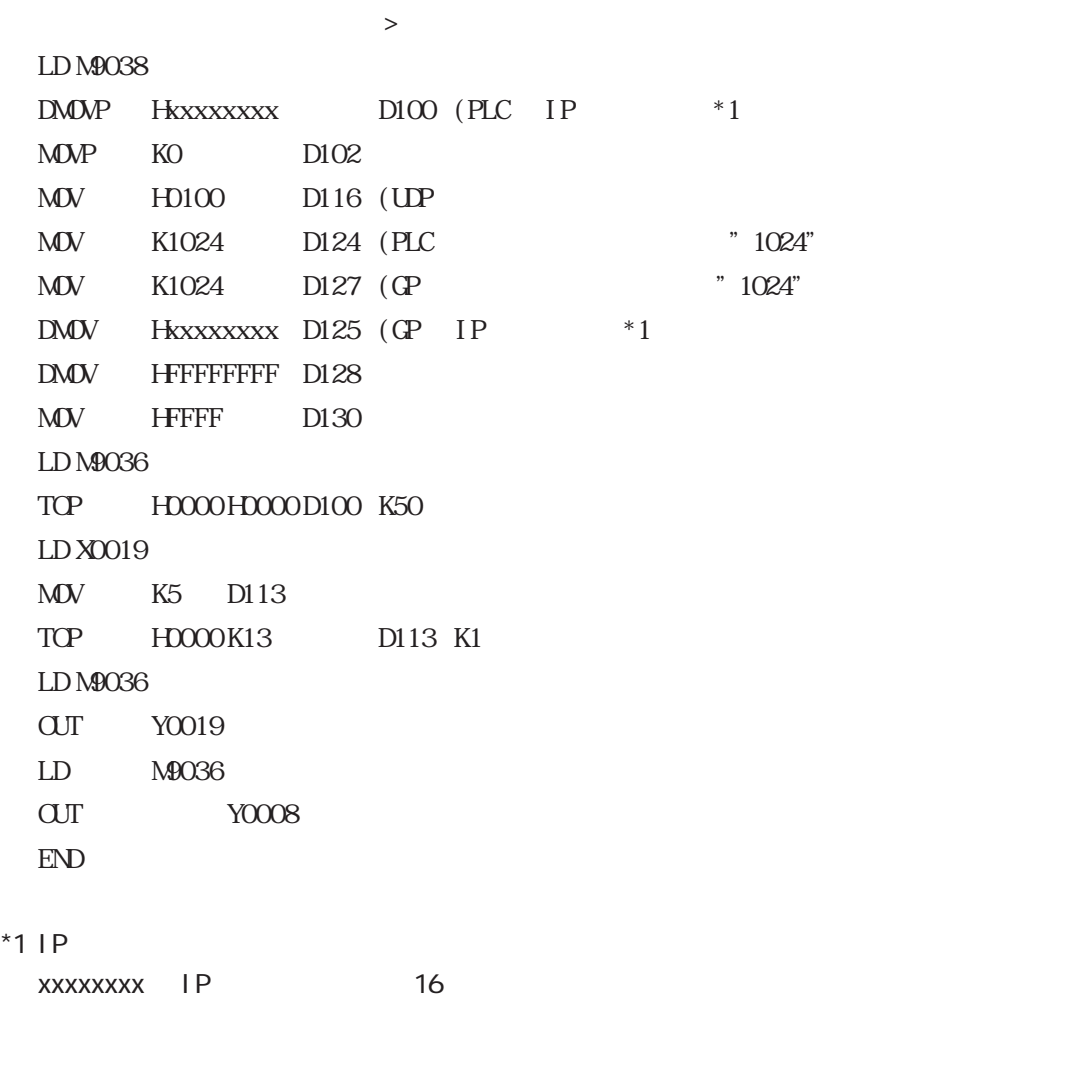

ー<br>重要 PLC レンタル D CP

#### NELSEC-Q

MELSEC-Q GP

 $\mathbb{Q}^2$ 

MNET/10H Ethernet

Ethernet

MNET/10H Ethernet

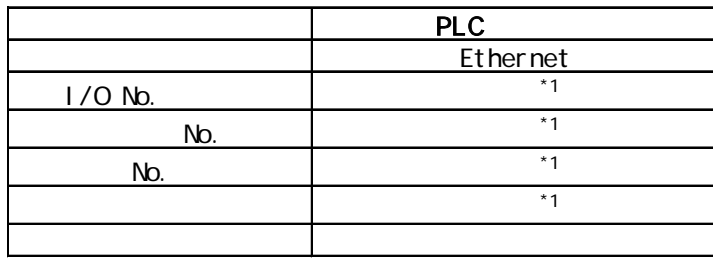

 $*1$  GP

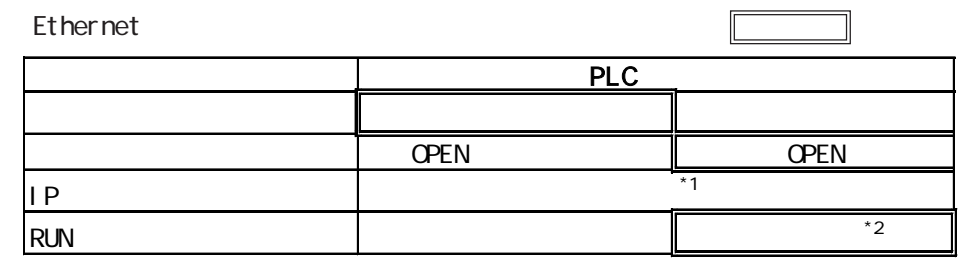

 $*1$ 

 $*2$  RUN GP

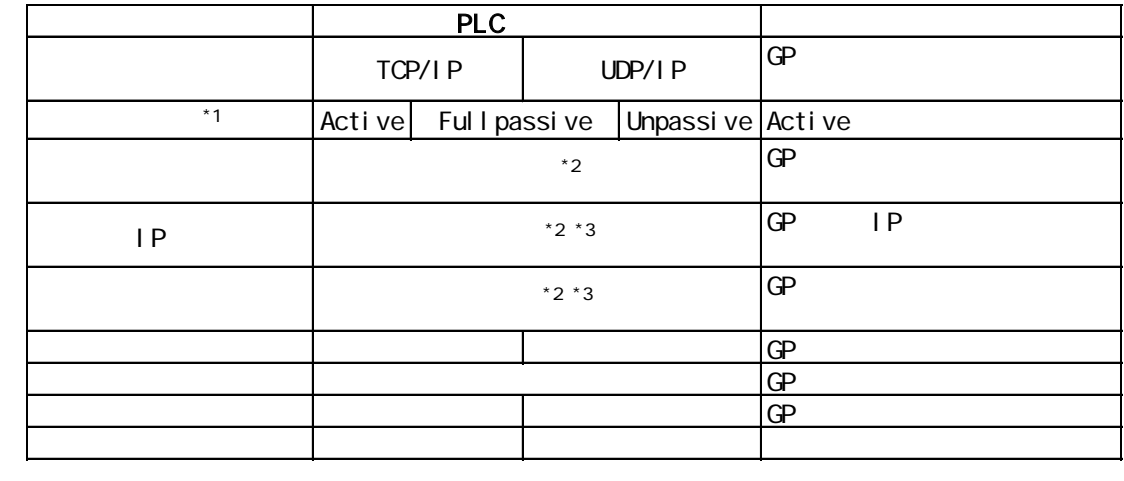

 $*1$  TCP/IP 16

 $*2$ 

\*3 Unpassive

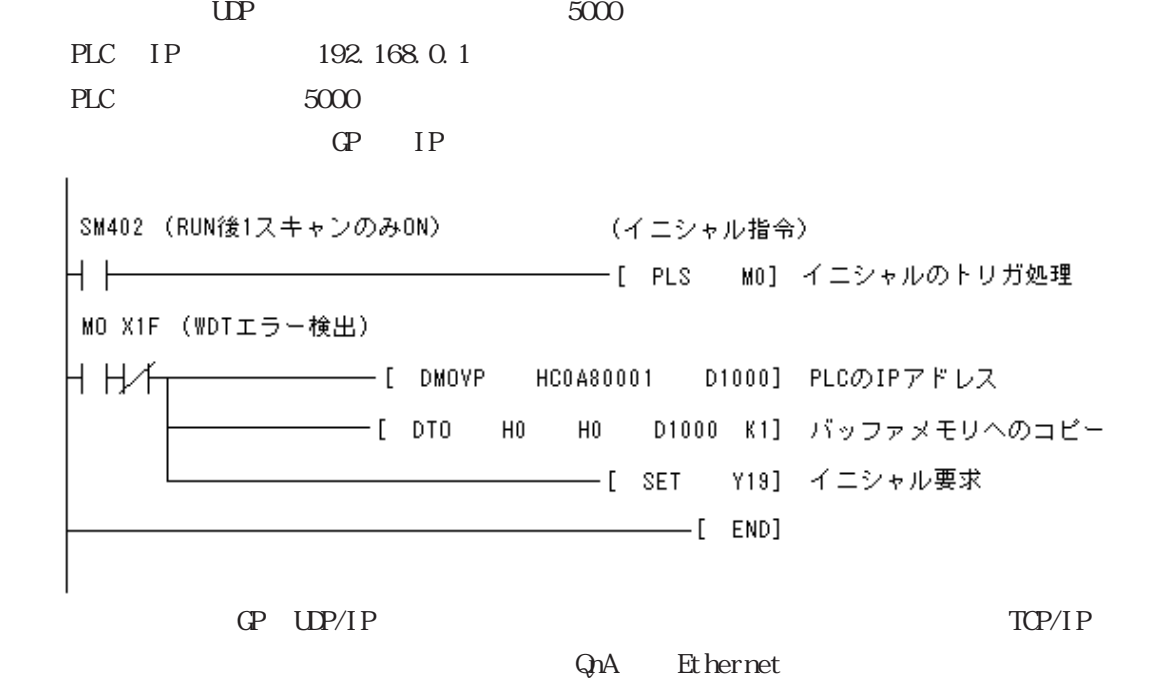

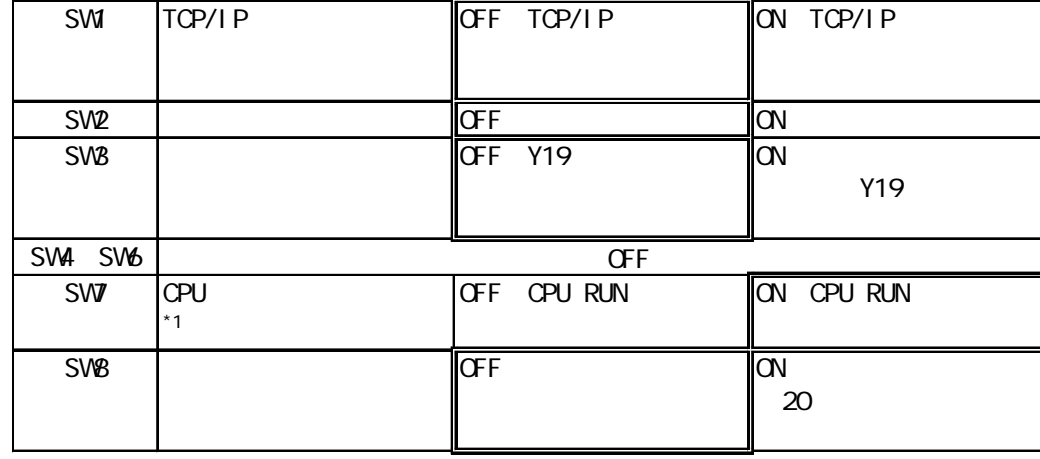

 $\overline{a}$ 

内容 設定

スイッチ 内容

 $\langle$ PLC  $\rangle$ 

NELSEC-QnA

MELSEC-QnA CP PLC

 $\langle$ PLC  $\rangle$ 

 $*1$  RUN GP

Q Ethernet

 $PLC$  5000

 $\text{UP}$ 

設定内容

## 8.2.4

 $\overline{\phantom{a}}$ 

PLC

PLC  $(\alpha \rightarrow \alpha \rightarrow \alpha^*)$  GP  $(****$  PLC )

 $MESEC-Q'QnA$ 

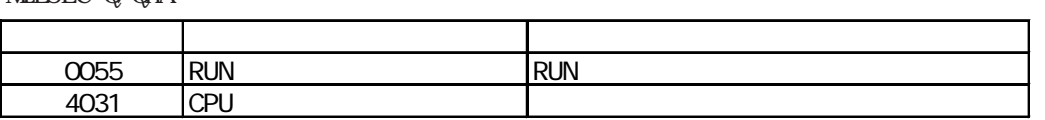

参照→エラーコードの詳細は、三菱電機(株)製「Q対応Ethernetインタフェースユニットユー (a) QnA Ethernet (a)  $($   $)$